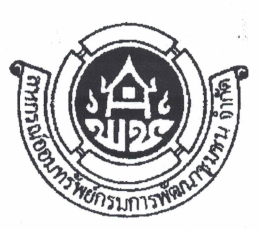

# ิสหกรณ์ออมทรัพย์กรมการพัฒนาชุมชน จำกัด

ศูนย์ราชการเฉลิมพระเกียรติ 80 พรรษา 5 ธันวาคม 2550 อาคารรัฐประศาสนภักดี (อาคารบี) ้เลขที่ 120 หมู่ที่ 3 ถนนแจ้งวัฒนะ แขวงทุ่งสองห้อง เขตหลักสี่ กรุงเทพมหานคร 10210 ์โซนทิศใต้ ชั้น 1 โทร. 02-143-8144 - 51 โทรสาร 02-143-8970

 $\frac{1}{2}$  2 2 6 4 / 2561

19 มกราคม 2561

เรื่อง การตรวจสอบจำนวนเงิน และการเบิกถอนเงินปันผล และเงินเฉลี่ยคืน

เรียน สมาชิกสหกรณ์ออมทรัพย์กรมการพัฒนาชุมชน จำกัด

สิ่งที่ส่งมาด้วย ค่มือการใช้ระบบ Web Online จำนวน 1 ฉบับ

ิ ตามที่ สหกรณ์ออมทรัพย์กรมการพัฒนาชุมชน จำกัด ได้มีระบบ Web Online เพื่อให้สมาชิก ตรวจสอบข้อมูลส่วนตัว ได้แก่ ทุนเรือนหุ้น เงินกู้ เงินฝาก การค้ำประกัน จำนวนเงินปันผลและเงินเฉลี่ยคืน ้การหักเงินประจำเดือน และสามารถพิมพ์ใบเสร็จรับเงินประจำเดือน นั้น

สหกรณ์ฯ ได้กำหนดให้มีการประชุมใหญ่สามัญประจำปี 2561 ในวันที่ 27-28 มกราคม 2561และจะพิจารณาอนุมัติจัดสรรกำไร โดยจ่ายเป็นเงินปันผล เงินเฉลี่ยคืน ประจำปี 2560 ให้แก่สมาชิกเมื่อที่ ประชมใหญ่ได้อนมัติการจัดสรรกำไรแล้ว ดังนั้น สหกรณ์ฯ ขอประชาสัมพันธ์กำหนดการเข้าตรวจสอบข้อมูล และระยะเวลาการเบิกถอนเงิน ดังบี้

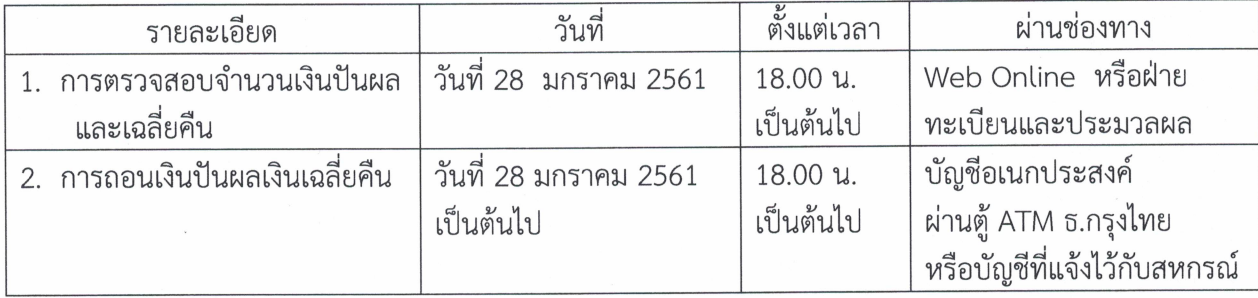

สำหรับสมาชิกที่ยังไม่ได้ลงทะเบียนเข้าใช้บริการ Web Online ให้สมัครได้ทาง Website สหกรณ์ฯ คือ<u>www.cddco-op.com</u> หรือตามขั้นตอนในคู่มือการใช้งานที่แนบมาพร้อมนี้ ้อนึ่ง หากสมาชิกสมัครใช้งานแล้วมีปัญหาหรือลืมรหัสผ่าน โปรดติดต่อฝ่ายสารสนเทศและ

บริการสมาชิก ที่หมายเลขโทรศัพท์ 02-1438144-51 ต่อ 601-604

ลึงเรียนมาเพื่อทราบ

ขอแสดงความนับถือ

(นางอนัญญดา ตันวิสุทธิ์) ผู้จัดการ สหกรณ์ออมทรัพย์กรมการพัฒนาชุมชน จำกัด

### **วิธีใช้งาน ระบบสหกรณ์ออนไลน์**

#### **1.เข้าหน้าเว็บไซต์ สหกรณ์ฯ www.cddco-op.com**

**2.คลิกที่**

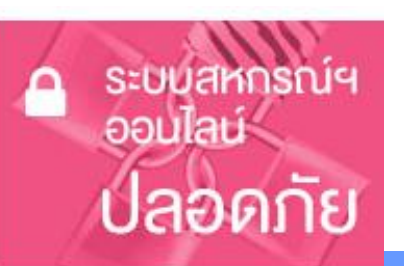

**3.ลงชื่อเข้าสู่ระบบ**

# ระบบบริการสมาชิก

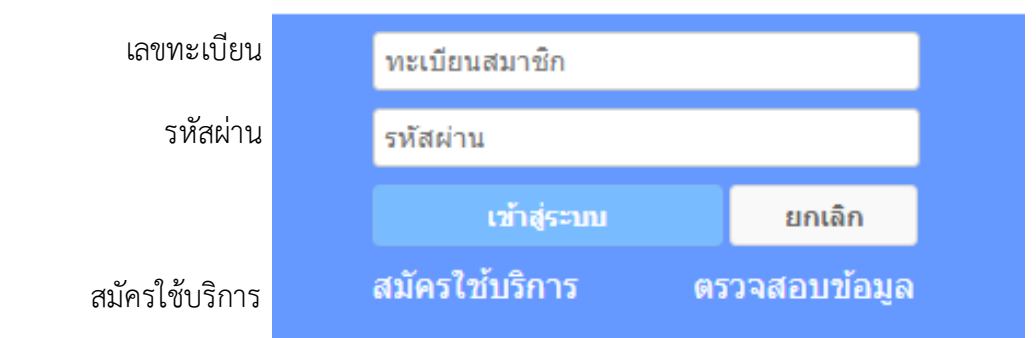

## **4.สมาชิกสามารถเข้าตรวจสอบข้อมูลส่วนตัวได้ ดังนี้**

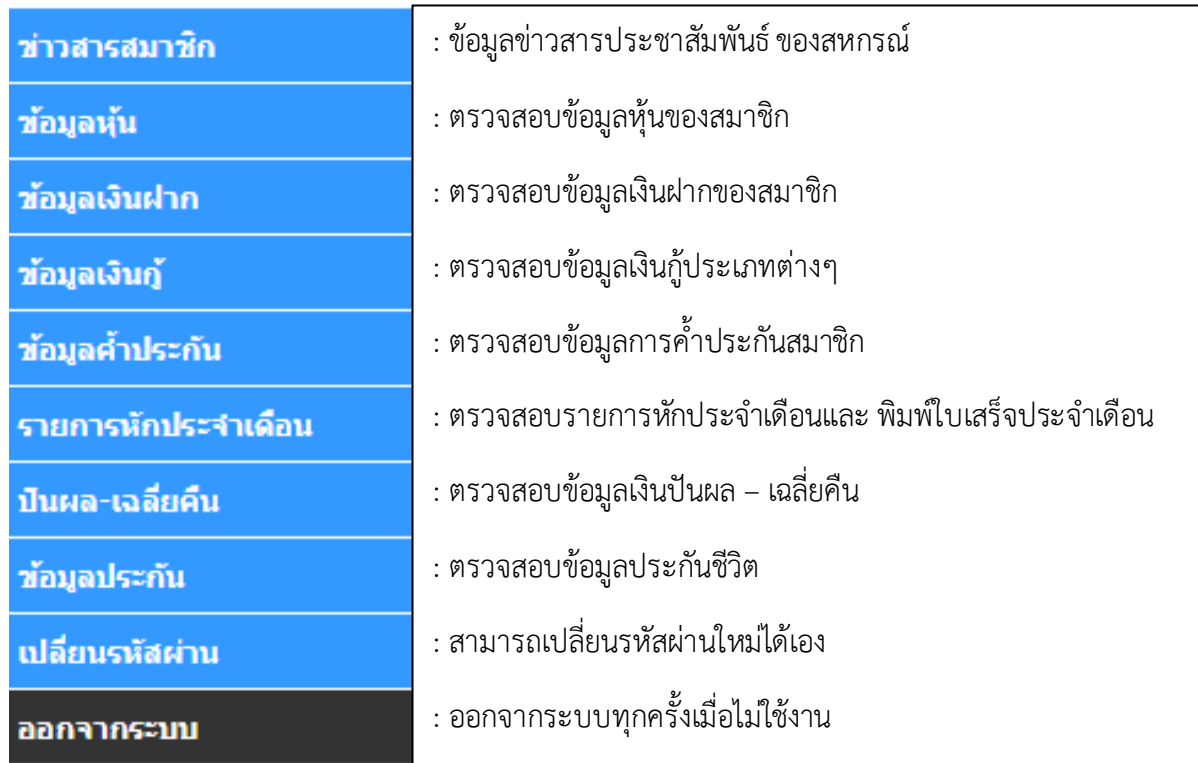

หากมีข้อสงสัยติดต่อสอบถาม ฝ่ายสารสนเทศและบริการสมาชิก

โทรศัพท์: 02-1438144 ต่อ 601-604 เว็บ : www.cddco-op.com Line ID : cddcoop2557